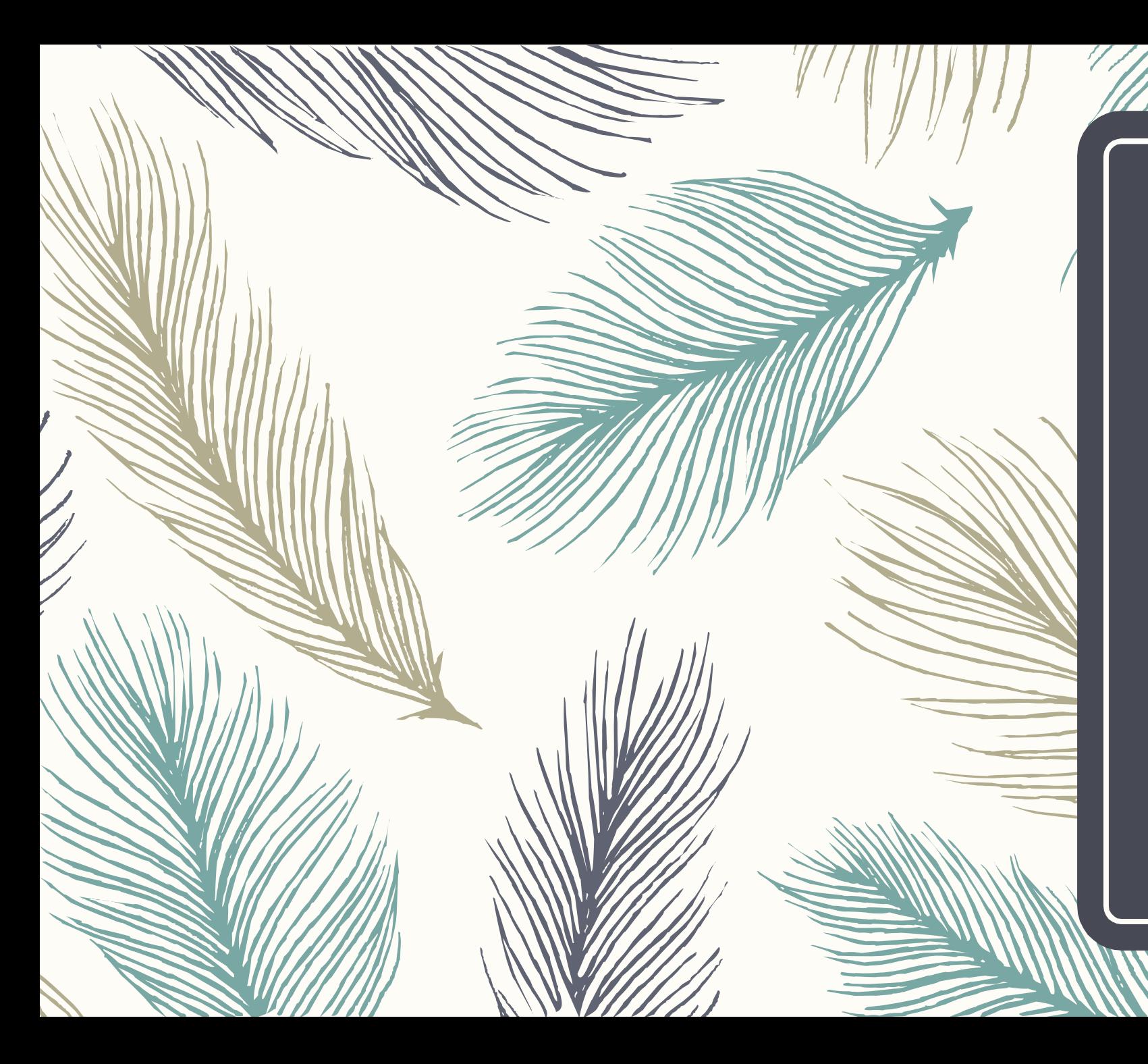

*Виды ошибок и способы их устранения*

*Павлова Ксения*

*Группа 2/15*

## *Выделяют три типа ошибок:*

- *• Ошибки компиляции*
- *• Ошибки времени выполнения*
- *• Логические ошибки*

# *Ошибки компиляции*

*– Являются синтаксическими ошибками. Они выдаются при компиляции программы. Программа с синтаксическими ошибками не может быть выполнена.*

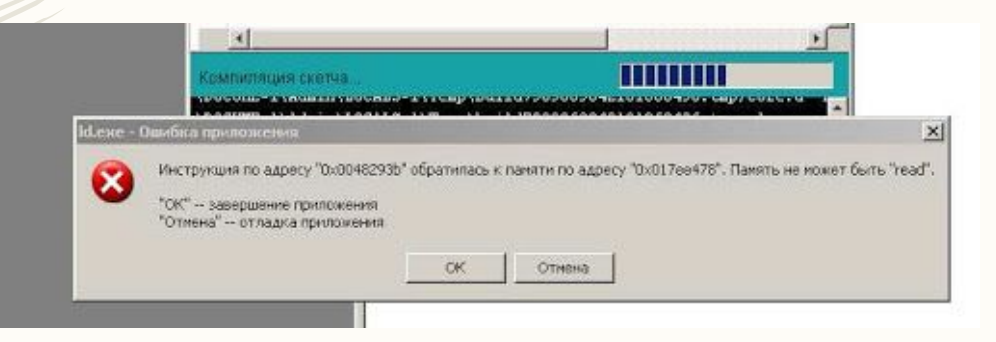

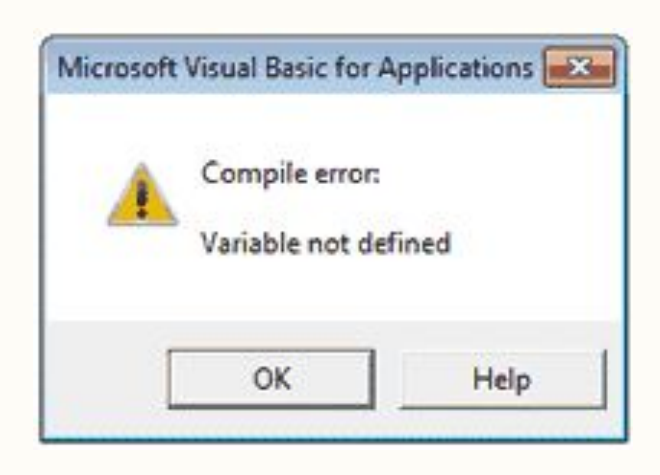

### *Ошибки времени выполнения*

*– Связаны с невозможностью по какой-либо причине выполнить очередное действие, что приводит к аварийному останову программы. Такие ошибки возникают, например, при делении на 0, вычислении логарифма с отрицательным аргументом, переполнении стека при выполнении рекурсивной*

*подпрограммы и т.п.*

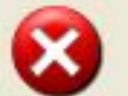

Project vrun.exe raised exception class EZeroDivide with message 'Floating point' division by zero'. Process stopped. Use Step or Run to continue.

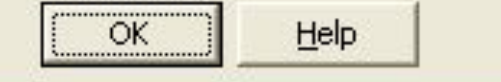

#### *Логические ошибки*

*– Возникают при неправильном проектировании алгоритма или по невнимательности при записи или наборе программы. Программа с логическими ошибками может быть выполнена до конца, возможно даже, что при некоторых наборах исходных данных ре*зильных *при основные типы логических ошибок* 

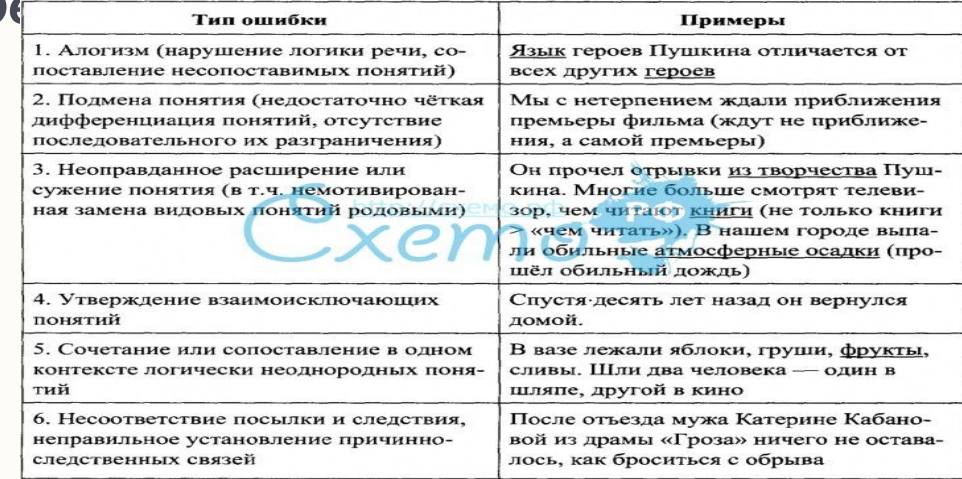

В процессе устранения логических ошибок можно выделить три этапа:

- *1. Установление факта существования ошибки;*
- *2. Локализация ошибки;*
- *3. Устранение ошибки.*
- *1. Статическая (ручная) проверка, которая заключается в анализе программы без выполнения её на ЭВМ;*
- *2. Тестирование прогон на ЭВМ*
- *– Оба метода требуют наборов тестовых данных, которые должны подбираться параллельно с разработкой алгоритма. В число наборов тестовых данных рекомендуется включить несколько типичных, среди них должны быть корректные и некорректные данные. Тестовые данные должны охватить предельные случаи. Если в программе есть разветвления, то необходимы наборы тестовых данных для каждой ветви.*
- *– При откладке программ для практического использования нужно подобрать дополнительные тестовые данные:*
- *1. Получить реальные данные у потенциального пользователя.*
- *2. Породить случайным образом наборы тестовых данных.*

### Ручная проверка

- *– Нужно руководствоваться правилом: чем раньше обнаружена ошибка, тем легче её исправить. Поэтому при разработке алгоритма и записи программы необходимо следить за инициализацией всех переменных в программе, необходимо устанавливать правильное завершение циклов, избегать зацикливания. Какой бы простой ни была программа, рекомендуется выполнить трассировку с записью результатов на каждом шаге.*
	- *– Статистика утверждает, что 70% ошибок можно устранить на этапе ручного тестирования.*